- Client application program running on the local machine requests a service from another application program  $-$  server  $-$  running on the remote machine.
- Commonly server provides service to any client, not a particular client
- Generally, a client application program that requests a service should run only when it is needed. A server program providing service should run all the time, as it does not know when its services will be needed.

- A client opens the communication channel using IP address of the remote host and the port address of the specific server program running on the host – Active open.
- Request-response may be repeated several times, the process is finite.
- The client closes the communication channel with an Active close.

- A server program opens its door for incoming requests from clients but never initiates a service unless explicitly requested – Passive open.
- A server program is infinite runs unless a problem occurs.
- Concurrency in client: two or more clients can run at the same time on a machine – current trend, alternatively: one client must start, run, and terminate before another client may start (iterative).

- Concurrency in server: An iterative server can process only one request at a time whereas a concurrent server can process many requests at the same time – share its time.
- Connectionless iterative server: the ones that use UDP are iterative, server uses one single port, arriving packets wait in line,
- Connection oriented concurrent server: the ones that use TCP are normally concurrent,

- A connection is established between server and each client, remains open until the entire stream is processed
- Each connection requires a port and many connections may remain open simultaneously,
- Server can use only one well-known port.
- Solution: use additional *ephemeral* ports
- Client makes request through the well-known port, once the connection is made, server assigns a temporary port to this connection.

- $\bullet \Rightarrow$  well-known port is free to receive requests for additional connections
- A program is code (in UNIX) and defines all the variables and actions to be performed on those variables.
- A process is an instance of a program.
- An OS creates a process when executing a program, several processes can be created from one program running concurrently.

- **1.** can provide a service.
- a) An iterative server
- b) A concurrent server
- c) A client
- d) (a) and (b)
- **2.** The client program is \_ as it terminates after it has been served.
- a) Active
- b) Passive
- c) Finite
- d) Infinite

- **3.** A connection oriented concurrent server uses \_ ports.
- a) Ephemeral
- b) Well-known
- c) Active
- d)  $(a)$  and  $(b)$
- **4.** Machine A requests service X from machine B. Machine B requests service Y from machine A. What is the total number of application programs required?
- a) One
- b) Two
- c) Three
- d) Four

- **5.** A server program, once it issues \_, waits for clients to request its service.
- a) An active open
- b) A passive open
- c) An active request
- d) A finite open
- **6.** processes requests one at a time.
- a) An iterative client
- b) An iterative server
- c) A concurrent client
- d) A concurrent server

- **7.**In a connection oriented concurrent server, the \_ is used for connection only.
- a) Ephemeral port
- b) Well-known port
- c) Infinite port
- d) (a) and (b)
- **8.** \_ is an instance of a \_.
- a) Process; service
- b) Program; process
- c) Process; program
- d) Structure; process

- Socket: is a construct that supports network input/output.
- An application creates a socket when it needs a connection to a network.
- It then establishes a connection to a remote application via the socket.
- Communication is achieved by reading data from the socket and writing data to it.
- Socket acts as an endpoint.

- A socket is defined in the OS as a structure.
- Simplified socket structure with five fields:
	- Family: defines the protocol group (IPv4, IPv6, UNIX domain protocols)
	- Type: defines the exchange-type (stream, packet, raw)
	- Protocol: set to zero for TCP/ UDP
	- Local address: combination of local IP and application port address.
	- Remote address: combination of remote IP and application port address.

- Stream socket: to be used with connection oriented protocol (TCP)
- Datagram socket: to be used with connectionless protocol (UDP)
- Raw socket: some protocols (ICMP) directly use the service of IP. Raw sockets are used in these applications.

- Connectionless iterative server: receives a request packet from UDP, processes the request, gives response to the UDP to send to the client,
- Packets are stored in a queue, and processed in order of arrival.
- Server function:
	- Create a socket (asks the OS)
	- Bind (asks the OS to enter information in the socket related to the server – server socket binding)

- Repeats steps infinitely:

a) receive a request (asks the OS to wait for a request to this socket and receive it)

b) process (by itself)

c) send (response sent to the client)

- Client function:
	- Create a socket (asks the OS)
	- Repeats steps as long as it has requests:

a) send a request (asks the OS) b) receive (asks the OS to wait for a response and deliver it when it has arrived)

- Destroy (asks the OS to destroy the socket once requests are exhausted)

- Connection oriented concurrent server:
- A connection for each client, one buffer for each connection
- *Parent and child server:* server running infinitely accepting connections is parent, after establishing connection, parent creates childserver and ephemeral ports to handle the client.

- Server function:
	- Create a socket (asks the OS)
	- Bind (asks the OS to enter information in the socket related to the server – server socket binding)
	- Listen (asks the OS to be passive and listen to the client
	- Repeats steps infinitely:
	- a) Create a child (temporary child process is assigned to serve the client, parent is free)
	- b) create a new socket (to be used by the child process)

- c) Repeat (the following steps as long as the child has requests from the client)
	- Read (child reads a stream of bytes from the connection)
	- Process (the child processes the stream of bytes)
	- write (the child writes the result as a stream of bytes to the connection)
- d) Destroy (asks the OS to destroy the temporary socket once the client has been served)

- Client function:
	- Create a socket
	- Connect (asks the OS to make a connection)
	- Repeats steps as long as it has data to send: a) Write (sends a stream of bytes to the server) b) Read (receives a stream of bytes from the server)
	- Destroy (asks the OS to destroy the socket once it has finished)

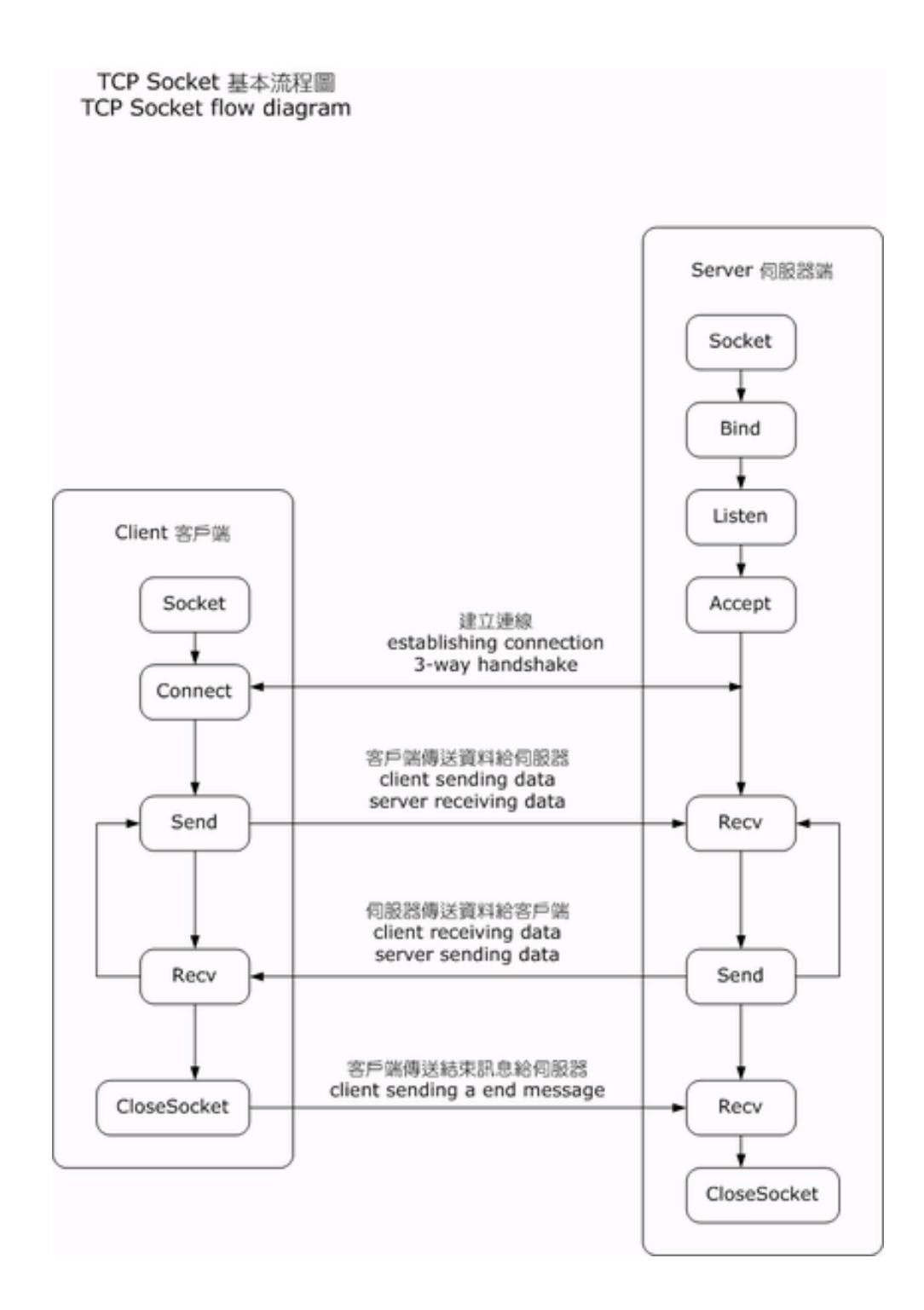

- 1. The socket is used with a connection oriented protocol.
- a) Stream
- b) Datagram
- c) Raw
- d) Remote
- 2. The socket is used with a connectionless protocol.
- a) Stream
- b) Datagram
- c) Raw
- d) Remote

- 3. The socket is used with a protocol that directly uses the services of IP.
- a) Stream
- b) Datagram
- c) Raw
- d) Remote
- 4. A server serves multiple clients, handling one request at a time.
- a) Connection-oriented iterative
- b) Connection-oriented concurrent
- c) Connectionless iterative
- d) Connectionless concurrent

- 5. A server serves multiple clients simultaneously.
- a) Connection-oriented iterative
- b) Connection-oriented concurrent
- c) Connectionless iterative
- d) Connectionless concurrent

• Data structures:

sockaddr in

sin family: 16-bit integer specifying protocol

sin port: 16-bit field specifying port number (application)

s addr: 32-bit Internet address

hostent

h name: character string of text address of host

h\_alias: alternative names h\_addrtype: type of address h\_length: Address length h addr list: additional addresses

- Socket Commands:
- 'socket' creates a socket
- 'gethostbyname' returns a host IP address corresponding to a name
	- 'gethostname' returns the host name
- 'connect' requests a connection with a remote socket
- 'bind' assigns an address and port number to a socket

Socket Commands:

- 'listen' server is ready for connection requests and listens for them
- 'accept' accepts a connection request over a socket
- 'send' sends data through a socket
- 'recv' receives data from a socket
- 'close' closes a socket

- # Does the client or the server or both usually execute each of the following socket commands?
- a. Socket b. connect c. bind d. accept e. Listen f. send g. recv h. close

Client server example: outline / framework of socket related calls

'client and server run concurrently on different machines'

Client:

socket (creates a socket)

gethostbyname (maps remote host name to an IP address)

………

……

Connect (issues a connection request to a specific server on the remote host)

……

#### exchange information using 'send' and 'recv' commands

close (terminate connection)

Server: socket (creates a socket)

……

……

gethostname (get the local host name)

gethostbyname (maps the host name to an IP address)

……

……

……

bind ( specifies the IP address and the port number and associates them with the socket)

listen (puts socket in passive mode; ready to accept request)

accept (accepts a connection request)

exchange information using 'send' and 'recv' commands

……

……

close (terminates current connection)